## Multithreading

**Doing things in parallel with POCO.**

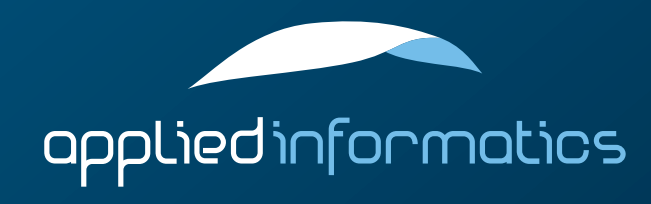

### Overview

- The Thread class
- > Thread pools
- > Thread Local Storage
- > Thread Error Handling
- > Synchronization (Mutex, FastMutex, Event, Condition, Semaphore, RWLock)
- > Higher-level abstractions (Timers, Active Objects, Tasks and Task Management)

### The Thread Class

- > Poco::Thread represents a thread in POCO.
- > #include "Poco/Thread.h"
- > In POCO, a thread has
	- $>$  an optional name
	- > a priority (Thread::Priority)
	- > a unique ID (integer)
- > Poco::Runnable provides an entry point for a thread.

### Thread Priorities

- > POCO supports five distinct priority values for a thread. These are mapped to the operating system's thread priority values.
	- > PRIO\_LOWEST
	- > PRIO\_LOW
	- > PRIO\_NORMAL (default)
	- > PRIO\_HIGH
	- > PRIO\_HIGHEST
- > Some platforms require special privileges (root) to set or change a thread's priority.

### Thread Priorities (cont'd)

- > The five log levels supported by POCO might not be fine grained enough for some applications.
- > You can set an operating system specific thread priority with void setOSPriority(int prio)
- > You can use int getMinOSPriority() and int getMaxOSPriority() to find out the range of valid priority values.

### Thread Stack Size

 $\geq$  The stack size of a thread can be set with void setStackSize(int size) If size is 0, the default stack size of the operating system is used.

There is also int getStackSize() const to find out the stack size of the thread.

### The Runnable Class

- Poco::Runnable is an interface class for thread entry points.
- > #include "Poco/Runnable.h"
	- Subclasses must override the run() method.
- > The Poco::RunnableAdapter class template can be used to specify an arbitrary no-argument void member function as a thread entry point.
- > #include "Poco/RunnableAdapter.h"

### Working With Threads

- $\geq$  To start a thread, call its start() member function and pass it a reference to a Runnable.
- > To join a thread, call its join() member function. It will wait until the thread terminates, then return.
- > A thread's priority can be changed with setPriority() and queried with getPriority().
- > Every thread gets a unique numerical ID which can be obtained with the id() member function.
- > A thread's name (optionally specified at construction) can be obtained with name().

### Working With Threads (cont'd)

- Check whether a thread is running by calling is Running().
- A pointer to the Thread object for the current thread can be obtained with the static current() member function. The main thread does not have a Thread object, therefore current() returns a null pointer for the main thread.
- > void Thread::sleep(long milliseconds) suspends the current thread for the specified amount of time.
- > void Thread::yield() gives the CPU to another thread.

```
#include "Poco/Thread.h"
#include "Poco/Runnable.h"
#include <iostream>
class HelloRunnable: public Poco::Runnable
{
    virtual void run()
    {
        std::cout << "Hello, world!" << std::endl;
    }
};
int main(int argc, char** argv)
{
    HelloRunnable runnable;
    Poco::Thread thread;
    thread.start(runnable);
    thread.join();
    return 0;
}
```

```
#include "Poco/Thread.h"
#include "Poco/RunnableAdapter.h"
#include <iostream>
class Greeter
{
public:
    void greet()
    {
        std::cout << "Hello, world!" << std::endl;
    }
};
int main(int argc, char** argv)
{
    Greeter greeter;
    Poco::RunnableAdapter<Greeter> runnable(greeter, &Greeter::greet);
    Poco::Thread thread;
    thread.start(runnable);
    thread.join();
    return 0;
}
```
### Thread Pools

- $\geq$  The creation of a new thread takes some time, and often threads can be reused.
- $\geq$  Managing the lifetime of Thread objects can be hard (who deletes the thread when it's done, ...)
- > You may want to control the number of threads created in your application. A ThreadPool can do that for you.

### The ThreadPool Class

- > Poco::ThreadPool implements thread pooling in POCO.
- > #include "Poco/ThreadPool.h"
- $\geq$  A thread pool has a maximum capacity; if the capacity is exhausted, a NoThreadAvailableException is thrown if a new thread is requested.
- $\geq$  The capacity of a thread pool can be increased dynamically: void addCapacity(int n).
- > POCO provides a default ThreadPool instance with an initial capacity of 16 threads.

```
#include "Poco/ThreadPool.h"
#include "Poco/Runnable.h"
#include <iostream>
class HelloRunnable: public Poco::Runnable
{
    virtual void run()
    {
        std::cout << "Hello, world!" << std::endl;
    }
};
int main(int argc, char** argv)
{
    HelloRunnable runnable;
    Poco::ThreadPool::defaultPool().start(runnable);
    Poco::ThreadPool::defaultPool().joinAll();
    return 0;
}
```
### The ThreadPool Class (cont'd)

Threads in a thread pool can be started with a specific priority (and an optional name): void start(Runnable& target) void start(Runnable& target, const std::string& name) void startWithPriority(Thread::Priority prio, Runnable& target) void startWithPriority(Thread::Priority prio, Runnable& target, const std::string& name)

> To wait for the completion of all threads in the pool: void joinAll()

### ThreadPool Maintenance

- $\geq$  A thread pool will stop all threads that have been idle for a certain amount of time.
- $\geq$  However, the thread pool collects idle threads only at the following occasions:
	- > start() or startWithPriority()
	- > addCapacity()
	- $>$  joinAll()
- $>$  To force a thread collection, you can call collect().

### Thread Local Storage

- $\geq$  Thread Local Storage is a special kind of variable that has a different value in every thread.
- $\geq$  A thread has no way to access the value of another thread.
- > Type safe Thread Local Storage in POCO is implemented by the Poco::ThreadLocal class template.
- > #include "Poco/ThreadLocal.h"
- > Poco::ThreadLocal can be instantiated with any class that is default constructible.
- $>$  To access the actual value of a thread local variable, use the arrow (->) or asterisk (\*) operator of ThreadLocal.

```
#include "Poco/Thread.h"
#include "Poco/Runnable.h"
#include "Poco/ThreadLocal.h"
#include <iostream>
class Counter: public Poco::Runnable
{
    void run()
    {
        static Poco::ThreadLocal<int> tls;
```
}

};

```
for (*tls = 0; *tls < 10; ++(*tls)){
    std::cout << *tls << std::endl;
}
```

```
int main(int argc, char** argv)
{
    Counter counter;
    Poco::Thread t1;
    Poco::Thread t2;
    t1.start();
    t2.start();
    t1.join();
    t2.join();
    return 0;
}
```
### Thread Error Handling

- An unhandled exception in a thread causes the thread to terminate. However, such an unhandled exception is normally not reported to the outside.
- $\geq$  It is possible to register a global error handler that gets notified about unhandled exceptions in threads.
- > Such an error handler must be derived from the Poco::ErrorHandler (#include "Poco/ErrorHandler.h") class.

### The ErrorHandler Class

- > The following virtual member functions of Poco::ErrorHandler can be overridded:
	- > void exception(const Poco::Exception& exc) is called for every unhandled exception derived from Poco::Exception.
	- > void exception(const std::exception& exc) is called for every unhandled exception derived from std::exception (but not Poco::Exception)
	- > void exception() is called for every other unhandled exception.

### The ErrorHandler Class (cont'd)

- > To install a custom error handler: ErrorHandler\* ErrorHandler::set(ErrorHandler\* pHandler) installs the new error handler and returns a pointer to the old one.
- > Only one ErrorHandler can be installed in a single process.
- > The ErrorHandler's exception() member functions are always called in the context of the offending thread.

```
#include "Poco/Thread.h"
#include "Poco/Runnable.h"
#include "Poco/ErrorHandler.h"
#include <iostream>
class Offender: public Poco::Runnable
{
    void run()
    {
        throw Poco::ApplicationException("got you");
    }
};
```

```
class MyErrorHandler: public Poco::ErrorHandler
{
public:
    void exception(const Poco::Exception& exc)
    {
        std::cerr << exc.displayText() << std::endl;
    }
    void exception(const std::exception& exc)
    {
        std::cerr << exc.what() << std::endl;
    }
    void exception()
    {
        std::cerr << "unknown exception" << std::endl;
    }
};
```

```
int main(int argc, char** argv)
{
    MyErrorHandler eh;
    ErrorHandler* pOldEH = Poco::ErrorHandler::set(&eh);
    Offender offender;
```

```
Thread thread;
thread.start(offender);
thread.join();
```

```
Poco::ErrorHandler::set(pOldEH);
```

```
return 0;
```
}

### Thread Synchronization

- > POCO provides the following synchronization primitives:
	- > Poco::Mutex
	- > Poco::FastMutex
	- > Poco::Event
	- > Poco::Condition
	- > Poco::Semaphore
	- > Poco::RWLock

### **Mutex**

- $\geq$  A mutex (mutual exclusion) is a synchronization primitive used to control access to a shared resource in a concurrent scenario.
	- Mutexes come in two flavors:
		- recursive: the same mutex can be locked multiple times by the same thread (but not by other threads)
		- > non-recursive: an attempt to lock an already locked mutex will result in a deadlock

### The Mutex and FastMutex Classes

- > Poco::Mutex is a recursive mutex; Poco::FastMutex is (conceptually) a non-recursive mutex.
	- > #include "Poco/Mutex.h"
- > **Warning**: On Windows, Poco::FastMutex is actually recursive, too. This is a potential source for portability issues if you make wrong assumptions based on that behavior. *!*

### Mutex and FastMutex Operations

#### void lock()

acquires the mutex and waits if the mutex is held by another thread.

#### > void lock(long millisecs)

acquires the mutex and blocks up to the given number of milliseconds if the mutex is held by another thread. Throws a TimeoutException if the mutex can not be locked.

#### $>$  void unlock()

releases the mutex so that it can be acquired by another thread.

### Mutex and FastMutex Operations (cont.)

#### bool tryLock()

tries to acquire the mutex. Returns false immediately if the mutex is held by another thread, or true if the mutex has been acquired.

#### > bool tryLock(long millisecs)

tries to acquire the mutex within the given time period. Returns false if it fails to acquire the lock, or true if the mutex has been acquired.

### Scoped Lock

- The Scoped Lock is a powerful idiom in C++.
- A Scoped Lock acquires a mutex in its constructor, and releases the mutex in its destructor.
- $\geq$  Thus, a scoped lock at the beginning of a block is the perfect way to implement a critical section.
	- $\geq$  At the beginning of the block, in the construction of the scoped lock, the mutex is acquired.
	- $>$  No matter how the block is exited (normally, by return, or by exception), the destructor of the scoped lock ensures the release of the mutex.

### The ScopedLock Class Template

- > In POCO, the Scoped Lock is implemented by the Poco::ScopedLock class template.
- > #include "Poco/ScopedLock.h"
- $\triangleright$  Poco::ScopedLock can be instantiated for every class that supports lock() and unlock() member functions.
- > Both Mutex and FastMutex provide typedefs for corresponding ScopedLock instantiations: Mutex::ScopedLock and FastMutex::ScopedLock.

```
#include "Poco/Mutex.h"
using Poco::Mutex;
class Concurrent
{
public:
    void criticalSection()
    {
        Mutex::ScopedLock lock(_mutex);
        // ...
    }
private:
    Mutex _mutex;
};
```
### Events

- $\geq$  An Event is a synchronization object that allows one thread to signal one or more other threads (possibly waiting for it) the occurence of a certain event.
	- **Events come in two flavors:** 
		- auto reset: after waking up at most one waiting thread, the event will lose its signalled state
		- > manual reset: the event will maintain the signalled state until it is manually reset

### The Event Class

- > Events in POCO are implemented by Poco::Event.
- #include "Poco/Event.h"
- > Poco::Event supports both automatic and manual reset.
	- > For automatic reset (default), pass true to the constructor.
	- > For manual reset, pass false to the constructor.

### Event Operations

#### void set()

signals the Event. If the Event is auto-resetting, at most one thread waiting for the event is waken up and the signalling state is reset. Otherwise, all threads waiting for the Event are waken up.

#### void wait()

#### void wait(long milliseconds)

waits for the Event to become signalled. If a timeout is given, and the Event does not become signalled within the given interval, a TimeOutException is thrown.

### Event Operations (cont'd)

> bool tryWait(long milliseconds) waits for the Event to become signalled. If the Event is signalled within the given interval, returns true. Otherwise, returns false.

 $>$  void reset() resets a (manual reset) Event.

### Conditions

- $\geq$  A Condition is a synchronization object used to block a thread until a particular condition is met. A Condition object is always used in conjunction with a Mutex (or FastMutex) object.
- > Condition objects are similar to POSIX condition variables, which the difference that Condition is not subject to spurious wakeups.
	- Threads waiting on a Condition are resumed in FIFO order.

### The Condition Class

- > Conditions in POCO are implemented by Poco::Condition.
- > #include "Poco/Condition.h"
- > Poco::Condition is template based and works with any kind of mutex object.
- > The implementation is based on Poco::Event and a std::deque for waiting threads on all platforms.

### Condition Operations

> template <class Mtx> void wait(Mtx& mutex) template <class Mtx> void wait(Mtx& mutex, long milliseconds) Unlocks the mutex (which must be locked upon calling wait()) and waits (for the given time) until the Condition is signalled. The given mutex will be locked again upon successfully leaving the function, even in case of an exception. Throws a TimeoutException if the Condition is not signalled within the given time interval.

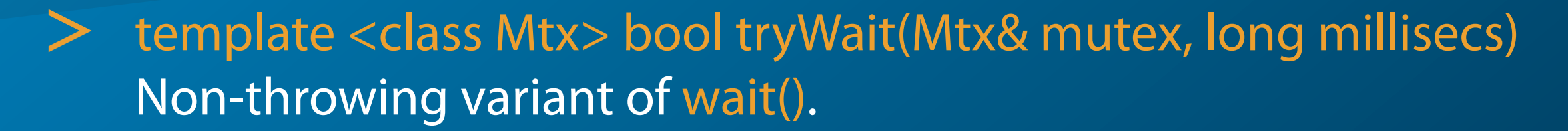

### Condition Operations (cont'd)

#### $>$  void signal()

Signals the Condition and allows one waiting thread to continue execution.

#### $>$  void broadcast()

Signals the Condition and allows all waiting threads to continue their execution.

### Semaphores

- > Semaphores in POCO are implemented by the Poco::Semaphore class.
- > #include "Poco/Semaphore.h"

 $>$  For the details, please refer to the reference documentation.

### Reader Writer Locks

- > Reader Writer Locks in POCO are implemented by the Poco::RWLock class.
- > #include "Poco/RWLock.h"
- > A RWLock allows multiple concurrent readers, xor one exclusive writer. In other words, at any given time, a resource managed by a RWLock can be accessed by
	-
	- > multiple concurrent readers, or
		- at most one writer

### The RWLock Class

#### void readLock()

bool tryReadLock() acquires a read lock. If another thread holds a write lock, waits until the write lock is released (or returns false immediately).

#### > void writeLock()

#### bool tryWriteLock()

acquires a write lock. If other threads currently hold locks, waits until all locks have been released (or returns false immediately).

#### void unlock()

release a read or write lock.

### Timers

- > POCO provides a "sequential" timer implementation in the Poco::Timer class.
- > #include "Poco/Timer.h"
- A timer starts a thread (taken from a thread pool) that first waits for a given start interval.
- $\geq$  Once the start interval expires, the timer invokes a callback function.
- $\geq$  After the callback function returns, and the periodic interval is not zero, the timer repeatedly waits for the periodic interval, and then invokes the callback function.

### The Timer Class

- The timer can be stopped by setting the periodic interval to zero.
- > The timer callback runs in the timer's thread, so synchronization may be required.
- $\geq$  The precision of the timer depends on many factors, like operating system, system load etc. Poco::Timer is absolutely not realtime capable.
- > Please see the reference documentation for more information.

```
#include "Poco/Timer.h"
#include "Poco/Thread.h"
using Poco::Timer;
using Poco::TimerCallback;
class TimerExample
{
public:
    void onTimer(Poco::Timer& timer)
    {
        std::cout << "onTimer called." << std::endl;
    }
};
int main(int argc, char** argv)
{
    TimerExample te;
    Timer timer(250, 500); // fire after 250ms, repeat every 500ms
    timer.start(TimerCallback<TimerExample>(te, &TimerExample::onTimer));
    Thread::sleep(5000);
    timer.stop();
    return 0;
}
```
### Task Management

- If you need to track the progress of one or more background processing threads in a GUI (or server) application, you can use the Poco::Task class, along with Poco::TaskManager.
- > #include "Poco/Task.h" #include "Poco/TaskManager.h"
- > Poco::Task is a Poco::Runnable that provides facilities for reporting the progress of an operation, and for supporting cancellation of a task.
- > Poco::TaskManager manages a collection of Poco::Task objects (SharedPtr), and runs them using a Poco::ThreadPool.

### Task Management (cont'd)

- For progress reporting and cancellation to work:
- > You create a subclass of Poco::Task and override the runTask() member function.
- > From your runTask(), you periodically call setProgress() to report the task's progress, and call isCancelled() or sleep() to check for a cancellation request.
- > If isCancelled() or sleep() returns true, you return from runTask().
- > The Poco::TaskManager uses a Poco::NotificationCenter to notify interested parties about the progress of its tasks.

### Task Management (cont'd)

- $\geq$  The following notifications (all derived from Poco::TaskNotification) are available:
	- > Poco::TaskStartedNotification
	- > Poco::TaskCancelledNotification
	- > Poco::TaskFinishedNotification
	- > Poco::TaskFailedNotification
	- > Poco::TaskProgressNotification
	- > Poco::TaskCustomNotification

```
#include "Poco/Task.h"
#include "Poco/TaskManager.h"
#include "Poco/TaskNotification.h"
#include "Poco/Observer.h"
using Poco::Observer;
class SampleTask: public Poco::Task
{
public:
    SampleTask(const std::string& name): Task(name) 
    {
    }
    void runTask()
    {
        for (int i = 0; i < 100; ++i)
         {
             setProgress(float(i)/100); // report progress
             if (sleep(1000))
                 break;
         }
    }
};
```

```
class ProgressHandler
{
public:
    void onProgress(Poco::TaskProgressNotification* pNf)
    {
        std::cout << pNf->task()->name() 
                    << " progress: " << pNf->progress() << std::endl;
        pNf->release();
    }
    void onFinished(Poco::TaskFinishedNotification* pNf)
    {
        std::cout << pNf->task()->name() << " finished." << std::endl;
        pNf->release();
    }
};
```

```
int main(int argc, char** argv)
{
    Poco::TaskManager tm;
    ProgressHandler pm;
    tm.addObserver(
         Obserer<ProgressHandler, Poco::TaskProgressNotification>
             (pm, &ProgressHandler::onProgress)
    );
    tm.addObserver(
         Obserer<ProgressHandler, Poco::TaskFinishedNotification>
             (pm, &ProgressHandler::onFinished)
    );
    tm.start(new SampleTask("Task 1")); // tm takes ownership
    tm.start(new SampleTask("Task 2"));
    tm.joinAll();
    return 0;
}
```
### Active Objects

- $\geq$  An active object is an object that runs (some of) its member functions in its/their own thread(s).
- > In POCO, active objects support two kinds of active member functions:
	- > An Activity is a possibly long running void/no arguments member function running in its own thread.
	- An ActiveMethod is a non-void one-argument member function that runs in its own thread.
	- $\geq$  All active methods can share a single thread (in this case, invocation will be queued), or each have its own thread.

### Activities

- > Activities can be started automatically upon object construction, or manually at a later time.
- $\geq$  Activities can be stopped at any time. For this to work, the activity must call the isStopped() member function periodically.
- > A method implementing an activity cannot have arguments or return a value.
- $\geq$  The thread for an activity is taken from the default thread pool.

```
#include "Poco/Activity.h"
#include "Poco/Thread.h"
#include <iostream>
using Poco::Thread;
class ActivityExample
{
public:
    ActivityExample(): _activity(this, &ActivityExample::runActivity)
    {
    }
    void start()
    {
        _activity.start();
    }
    void stop()
    {
         _activity.stop(); // request stop
         \sqrt{a} activity.wait(); // wait until activity actually stops
    }
```

```
protected:
    void runActivity()
    {
        while (!_activity.isStopped())
         {
             std::cout << "Activity running." << std::endl;
             Thread::sleep(200);
         }
    }
private:
    Poco::Activity<ActivityExample> _activity;
};
int main(int argc, char** argv)
{
    ActivityExample example;
    example.start();
    Thread::sleep(2000);
    example.stop();
    return 0;
}
```
### Active Methods

- $\geq$  An active method is a member function that executes in its own thread (taken from the default thread pool).
- Active methods can share a thread. In this case, only one active method can execute at a time while others are waiting in a queue for execution.
- $\geq$  It takes exactly one argument and returns a value.
- > To pass more than one argument, use a struct, a std::pair, or a Poco::Tuple.
- $\geq$  The return value of an active method will be delivered in an Poco::ActiveResult (also called a Future).

### Active Results (Futures)

- $\geq$  Since the return value of an active method is not available immediately after invoking the method (since the method runs in parallel), a ActiveResult is used to deliver the result.
- > ActiveResult is a class template, instantiated for the function's returned type.
- $\geq$  Starting an active method returns an ActiveResult that will eventually contain the result (or an exception).
- 
- $>$  You usually wait for a result to arrive (using wait) or tryWait()), and then obtain the result by calling data().

```
#include "Poco/ActiveMethod.h"
#include "Poco/ActiveResult.h"
#include <utility>
using Poco::ActiveMethod;
using Poco::ActiveResult;
class ActiveAdder
{
public:
    ActiveAdder():
         add(this, &ActiveAdder::addImpl)
    {
    }
    ActiveMethod<int, std::pair<int, int>, ActiveAdder> add;
private:
    int addImpl(const std::pair<int, int>& args)
    {
        return args.first + args.second;
    }
};
```

```
int main(int argc, char** argv)
{
    ActiveAdder adder;
    ActiveResult<int> sum = adder.add(std::make_pair(1, 2));
    sum.wait();
    std::cout << sum.data() << std::endl;
```
return 0;

}

### Queueing Method Execution

- > The default behavior of ActiveMethod does not fit the "classic" definition of an active object, where methods are queued for execution in a single thread.
- > To get the classic behavior, you use ActiveDispatcher as a base class for your active object.
- > You also need to tell the ActiveMethod to use the ActiveDispatcher to schedule the method execution.

```
#include "Poco/ActiveMethod.h"
#include "Poco/ActiveResult.h"
#include "Poco/ActiveDispatcher.h"
#include <utility>
using Poco::ActiveMethod;
using Poco::ActiveResult;
class ActiveAdder: public Poco::ActiveDispatcher
{
public:
    ActiveObject(): add(this, &ActiveAdder::addImpl)
    {
    }
```

```
ActiveMethod<int, std::pair<int, int>, ActiveAdder,
     Poco::ActiveStarter<Poco::ActiveDispatcher> > add;
```

```
private:
    int addImpl(const std::pair<int, int>& args)
    {
        return args.first + args.second;
    }
};
```

```
int main(int argc, char** argv)
{
    ActiveAdder adder;
    ActiveResult<int> sum = adder.add(std::make_pair(1, 2));
    sum.wait();
    std::cout << sum.data() << std::endl;
```
return 0;

}

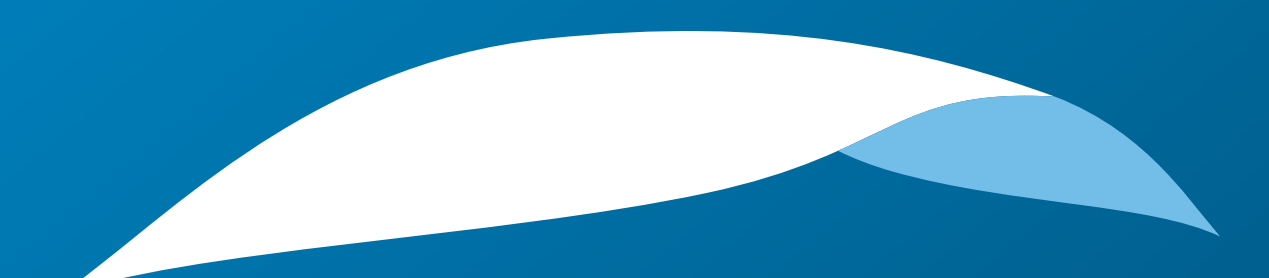

# appliedinformatics

Copyright © 2006-2010 by Applied Informatics Software Engineering GmbH. Some rights reserved.

> www.appinf.com | info@appinf.com T +43 4253 32596 | F +43 4253 32096

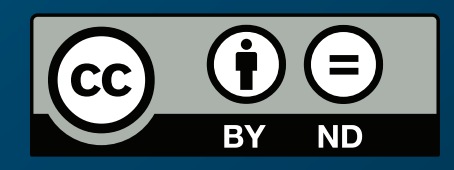